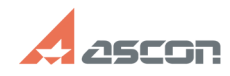

## **Формирование запроса на[..] Ормирование запроса на[..]** 09/26/2021 12:58:11

## **FAQ Article Print**

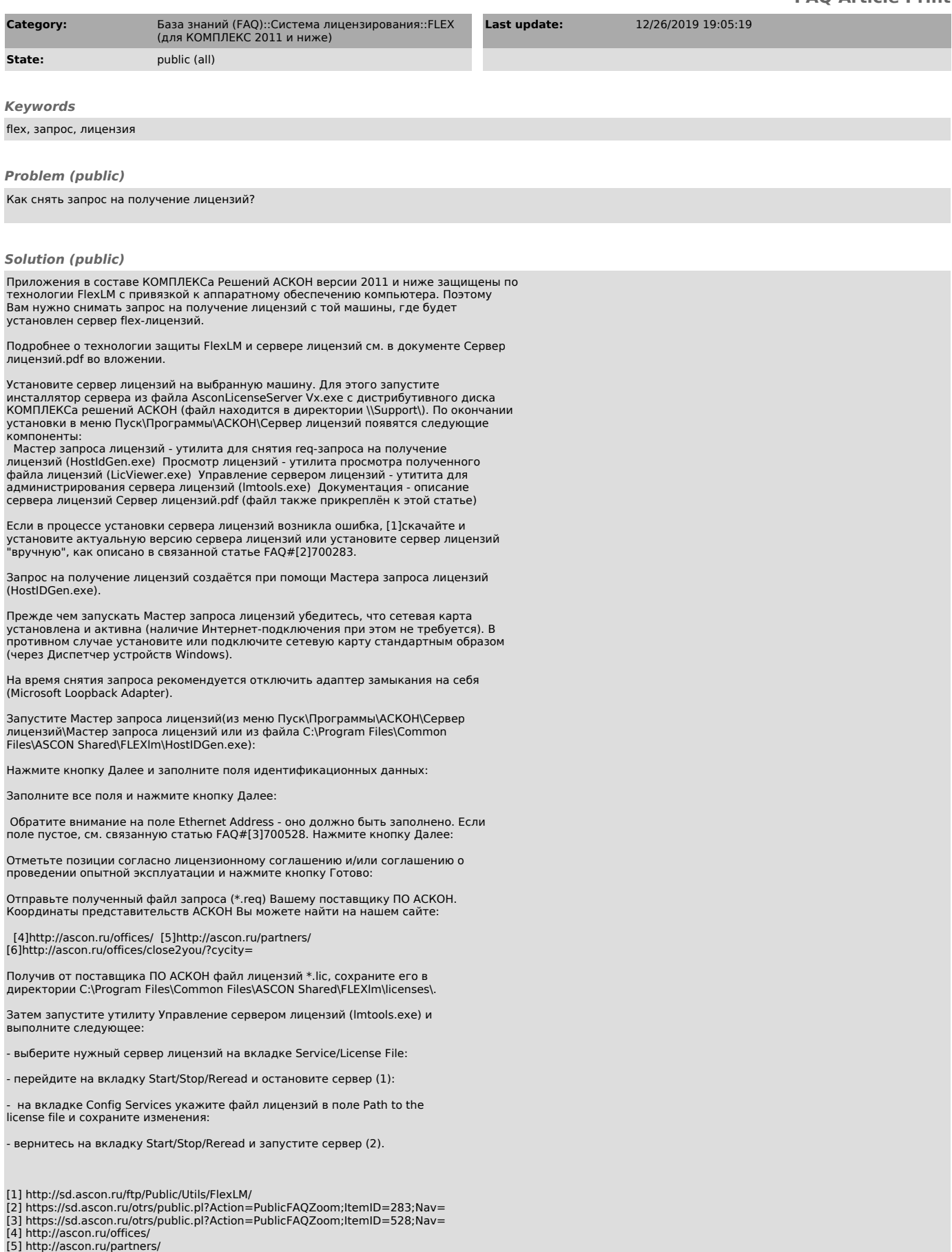

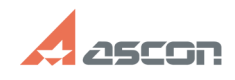

## **Формирование запроса на[..] Ормирование запроса на[..]** 09/26/2021 12:58:11